## Series SHC/1

| Code No. | 00/4 |
|----------|------|
| कोड नं.  | 89/1 |

| Roll No. |  |  |  |
|----------|--|--|--|
| रोल नं.  |  |  |  |
|          |  |  |  |

Candidates must write the Code on the title page of the answer-book.

- Please check that this question paper contains **8** printed pages.
- Code number given on the right hand side of the question paper should be written on the title page of the answer-book by the condidate.
- Please check that this question paper contains 7 questions.
- Please write down the serial number of the question before attempting it.

## MULTIMEDIA AND WEB TECHNOLOGY

Time allowed : 3 hours ]

[ Maximum Marks: 70

1

- **1.** (a) What is a DBMS? Give an example of a DBMS.
  - (b) What is the difference between text and memo data types of MS-Access?
  - (c) Study the following-data and answer the questions given below :

## **Table: Patient**

| Name  | P_no  | Date_Admm  | Doc_no |
|-------|-------|------------|--------|
| Mohan | P_101 | 21/03/2006 | 301    |
| Priya | P_204 | 03/04/2006 | 134    |
| Suraj | P_375 | 15/01/2006 | 204    |
| Komal | P_424 | 24/06/2006 | 134    |

## **Table: Doctor**

| Doc_no | Doc_Name    | Speciality  |
|--------|-------------|-------------|
| 134    | A.K. Sharma | Surgery     |
| 204    | R. Khurana  | Dentist     |
| 301    | S. Shyam    | Neurology   |
| 280    | P.John      | Dermotology |

|      | i.                  | Name the field, which can act as the primary key for the table <b>Patient</b>  |   |
|------|---------------------|--------------------------------------------------------------------------------|---|
|      |                     | and the table <b>Doctor</b> respectively.                                      | 1 |
|      | ii.                 | Name the field, which can act as the foreign key for the table <b>Patient.</b> | 1 |
|      | iii.                | What type of relationship exists between the table <b>Patient</b> and the      |   |
|      |                     | table <b>Doctor</b> ?                                                          | 1 |
| (d)  | Wh                  | at is the full form of MIDI ?                                                  | 1 |
| (e)  | Dif                 | ferentiate between JPEG and MPEG file formats.                                 | 2 |
| (f)  | What is animation ? |                                                                                |   |
| (g)  | Nai                 | ne any two formats in which a Flash movie can be published.                    | 1 |
| Ques | tions               | s given below are based on Macromedia Flash :                                  |   |
| (a)  | Def                 | fine the term Symbol.                                                          | 1 |
| (b)  | Wh                  | at is the difference between hiding and locking a layer?                       | 2 |
| (c)  | Exp                 | plain how to insert sound in a Flash movie ?                                   | 2 |
| (d)  | Wh                  | at do you understand by Frame Rate ?                                           | 1 |
| (e)  | Obs                 | serve the figure given below and do as directed :                              | 4 |

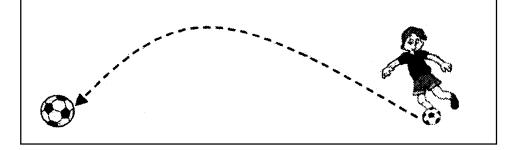

- The image on the right hand side shows the position and size of the image for frame 1.
- The image on the left hand side shows the position and size of the image for frame 40.
- The dotted line shows the path of motion of the ball.

Write the procedure and property settings for animating the above scenario.

1

1

- 3. Questions given below are based on HTML :
  - (a) What is the <DL> tag used for ?
  - (b) Name the tag and attribute used to set a checkbox as selected by default.

2.

- (c) Write the HTML code to generate a Web Page in the format given below : Consider the following while writing the HTML code
  - 1. Background colour of the page should be "Pink", text color should be "Maroon" and link colour should be "Green".
  - 2. Title of the page is "Online Games".
  - 3. Text colour of main heading on the page should be "Red".
  - 4. Font face of text in the page should be "Arial".
  - 5. Picture used in the page is the file "game.jpg".
  - 6. Use the concept of nested list to display the given list.
  - 7. Pages linked to :
    - \* Puzzle Games as "puzzle.html"
    - \* Card Games as "card.htmi"
    - \* Action Games as "action.html"
  - 8. The table should have a caption "Games Buzz-Top 5", a border of 2 pixels and the background color of the first row should be "Aqua".

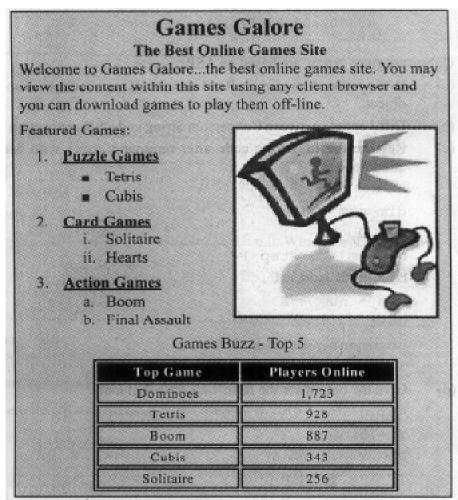

4. Questions given below are based on ASP:

| (a)  | Differentiate between Client Side scripting and Server-side scripting. 1                                                                                                    |   |  |
|------|----------------------------------------------------------------------------------------------------|---|--|
| (b)  | Explain with example the usage of the QueryStrmg collection of the Request object.                                                                                                    |   |  |
| (c)  | Differentiate between the Ad Rotator and Content Rotator components of ASP.                                                                                                    | 2 |  |
| (d)  | Give the usage and the object to which the following methods/properties<br>belong:<br>(i) Transfer<br>(ii) Lock                                                                                   | 2 |  |
| (e)  | <pre>Give output of the following statements: (i) Response . Write (LCASE (LEFT ("STATEMENT", 4))) (ii) Response . Write (CINT (4+5/2-6*2) ) (iii Response . Write (MONTHNAME (MONTH (CDATE</pre> | 3 |  |
| Ques | tions given below are based on ASP:                                                                                                    |   |  |
| (a)  | Differentiate between an Read and ReadLine methods of the TextStream object.                                                                                                    | 1 |  |
| (b)  | Differentiate between Connection String and DSN connection to a database.                                                                                                    | 2 |  |
| < >  |                                                                                                    |   |  |

(c) Rewrite, the following code after removing errors with each correction underlined.2

```
<%
dim num =12
b = 0
do num > 0 step 1
b = num mod 10
num = num - 2
next loop
document.write b
%>
```

(d) Give the output for the following code segment:

```
<%
Y = 5
FOR X = 1 TO 5
IF X > Y THEN
```

5.

```
Document.Write (Y)
ELSE
Document.Write (X)
END IF
Y = Y -1
NEXT
%>
```

(e) A software company wants to create a home page for its website. The company wishes to design an ASP coded web page with the following specifications:

3

- To display a welcome message to the user using his name entered into the text box using Form Collection.
- To display the current date.
- To display the name of the browser that the user is using.

| Nibble Software                                                   |
|-------------------------------------------------------------------|
| Enter Your Name : Manolina                                        |
| Welcome Manolina                                                  |
| Today's Date is : 10/23/2006                                      |
| Browser Used : Mozilla/4.0 (compatible; MSIE 6.0; Windows NT 5.1) |
|                                                                   |
|                                                                   |

- 6. Questions given below are based on VBScript:
  - (a) Differentiate between Local and Global scope of a variable in VbScript. 2
  - (b) Change the following script using DO.. WHILE loop without effecting the Output :

```
<Script Language="VBScript">
DIM TOTAL, COUNT
```

```
TOTAL = 0
       COUNT = 10
       DO
       Response. Write (COUNT & "<BR>")
       COUNT = COUNT - 2
       TOTAL = TOTAL + COUNT
       LOOP UNTIL COUNT<1
       Response. Write (TOTAL)
    </Script>
(c) Give the output of the following code segment:
    <Script Language = "VBScript">
    Name = "Web Tech"
    startword = true
    For i = 1 to Len (Name)
       if (startword) Then
       Document.Write (Mid (Name, i, 1))
               (Mid (Name, i, 1) "= " ") Then
          if
             startword = false
          else
              startWord = true
          End if
       End If
    Next
    </Script>
```

2

4

(d) Write the HTML code for creating the form given below and also write the embedded VBScript code for the click event of the "Calculate Cost" button, should call a function "calculate()" which will calculate the total cost of the items bought and displays it in an message box. For example if the user selects T-Shirt as the item and enters the number of items as 2 then the total cost will be Rs. 600.

| elect Your Choice | (Any one) : |
|-------------------|-------------|
| Shirt Rs. 650     |             |
|                   |             |
| Trousers Rs. 900  |             |

- 7. Questions given below are based on the unit Web Technologies :
  - (a) What is a Modem ?
  - (b) Differentiate between Star and Bus Topology.
  - (c) Explain the following terms :
    - (i) Linux
    - (ii) OSS
    - (iii) Postgres
  - (d) Sunrise Enterprises is a big organisation and has 5 wings where it runs its operations (shown below):

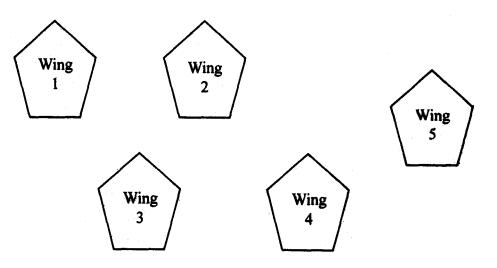

89/1

1

2

3

| Between 1 and 2 | 40 mts.  |
|-----------------|----------|
| Between 2 and 3 | 40 mts.  |
| Between 1 and 3 | 55 mts.  |
| Between 2 and S | 130 mts: |
| Between 4 and 5 | 95 mts.  |

The distances between the different wings are given below :

Each wing contains following number of computers :

| Wing | No. of Computers |
|------|------------------|
| 1    | 40               |
| 2    | 20               |
| 3    | 30               |
| 4    | 40               |
| 5    | 60               |

Answer the following questions based on the above given information :

- (i) Suggest suitable cable layout(s) for connecting the wings.
- (ii) Where do you think the server should be placed and explain why?
- (iii) Suggest the type of cable mat should be used if the organisation wants the most economical option.
- (iv) Where and why should repeaters be used ?